\_/

### **Anlage Nr. 7**

### **zur Dienstvereinbarung vom 13.02.2014**

Bezeichnung der Anwendung Drucken, Scannen und Kopieren

1. Kurzbeschreibung der Anwendung (einschl. der Aufgabe zu deren Erfüllung die Daten verarbeitet werden)

Das Netzwerk-Drucksystem der Universität Erfurt ermöglicht das Drucken, Kopieren und scannen von Dokumenten u.a. unter Verwendung der thoska-Chipkarten. ·

Das Drucksystem besteht aus Dienst-Multifunktionsgeräten (Dienst-MFG) und öffentlichen Multifunktionsgeräten (öffentliche MFG).

Die Dienst~MFG stehen in allen Fakultäten, wissenschaftlichen und Dienstleistungseinrichtungen sowie im Verwaltungsgebäude und dienen ausschließlich dem dienstlichen Drucken, Kopieren und Scannen. Die öffentlichen MFG stehen in der Bibliothek, dem URMZ und in den Lehrgebäuden. Auf ihnen können Studierende, Externe und Beschäftigte der Universität privat Drucken, Kopieren und Scannen und mit Hilfe der elektronischen Geldbörse auf den thoska-Chipkarten bezahlen. Alternativ können an den öffentlichen MFG unter Verwendung der thoska-Chipkarte auch dienstliche Drucke und Kopien angefertigt werden. Den Beschäftigten wird empfohlen, die dienstliche Nutzung der öffentlichen MFG u.a. aus Kostengründen zu unterlassen.

Die notwendige Auswertung und Abrechnung dienstlicher Drucke und Kopien an den Dienst-MFG und den öffentlichen MFG erfolgt durch das Dezernat 4: Gebäudemanagement. Die Auswertung der Anzahl .der Drucke und Kopien auf'den öffentlichen MFG erfolgt durch die Fa. Weinrich als Dienstleister. Die Abrechnung der dienstlichen Drucke und Kopien (Kostenstelle) erfolgt gegenüber der Universität, die Abrechnung der privaten Drucke und Kopien (Geldbörse) gegenüber dem Studentenwerk.

Wie bisher erfolgt zu Abrechnungszwecken eine Zuordnung der für dienstliche Kopien und Drucke anfallenden Kosten zu den einzelnen Kostenstellen.

2. Nutzerkreis der Anwendung

Betroffen von der vorliegenden Anwendung sind alle Beschäftigten der Universität Erfurt.

3. Systemtechnische Beschreibung

Die Dienst-MFG und die öffentlichen MFG sind jeweils an einen Druckserver angeschlossen, auf dem. die vom PC abgeschickten Druckaufträge und angefertigte scans (Dienst-MFG: MyMFP Farbe, MyMFP Mono; öffentliche MFG: smartPage Mono, smartPage Farbe) zwischengespeichert werden. Nach Ausdruck der Dokumente werden die Dokumente vom Server gelöscht und nur die Druckhistorie bleibt erhalten.

Nicht an den Dienst-MFG abgeholte (ausgedruckte) Dokumente werden nach 12 Stunden (an öffentlichen MFG: 24 Stunden) automatisch gelöscht.

Während des Kopiervorgangs wird das kopierte Dokument in digitalisierter Form im lokalen Speicher des MFG zwischengespeichert.

scans werden vor dem Abschicken an die dienstliche Email-Adresse oder vor Speicherung auf einem externen Speichermedium ebenfalls vom MFG zwischengespeichert. scans auf öffentlichen MFG können auch auf dem Druckserver zwischengespeichert und über ein geschütztes Webportal abgeholt werden.

Die Zwischenspeicher der MFG sind nicht auslesbar. Die dort für die Dauer des Kopier- bzw. Scanvorgangs abgelegten digitalen Dokumente werden nach Abschluss des jeweiligen Auftrags automatisch gelöscht und sind nicht wiederherstellbar. . .

Sowohl auf den Dienst-MFG (mit Funktionskarte) als auch auf den öffentlichen MFG (mit Kopierkarte)

kann ohne Registrierung kopiert, gescannt oder gedruckt werden, wobei der Funktionsumfang auf die nicht personalisierten Dienste (Kopieren, Arbeit mit externen Speichermedien) beschränkt ist.

zu Beginn jeder Nutzung eines MFG wird bei einem bereits registrierten Nutzer anhand der am MFG gelesenen Kartennummer auf dem Druckserver der zugehörige Anmeldename ermittelt. Über diese auf dem Server gespeicherte Zuordnung werden zusätzliche Informationen (Anzeigename, etc.) abgefragt und für die Ausführung von Funktionen sowie die Abholung der vorhandenen Druckaufträge verwendet.

Bei der Anmeldung mit Login wird der Anmeldename aus der Eingabe des Nutzers übernommen. Bei der dienstlichen Nutzung von öffentlichen MFG wird die Kostenstelle direkt von der thoska-Chipkarte gelesen.

4. Hardware-Ausstattung für die Anwendung

zum Einsatz kommen virtuelle Server in der Virtualisierungsinfrastruktur des URMZ sowie MFG vom Typ Kyocera TASKalfa 3501i (MyMFP/smartPage Mono) und TASKalfa 4551ci (MyMFP/smartPage Farbe).

5. Standorte und Betrieb der Server und· MFG

Die Druckserver (virtuelle Maschinen) für die Dienst-MFG und die öffentlichen MFG stehen in den Serverräumen des URMZ und in der Universitätsbibliothek. Der Druckserver für die Dienst-MFG wird vom (~ URMZ betrieben.

Für den Betrieb des Druckservers der öffentlichen MfG einschließlich der zugehörigen Software ist der Dienstleister verantwortlich. Das URMZ stellt die (virtuelle) Serverplattform, die Netzwerkverbindungen zu den Arbeitsplätzen und einen Zugang zum LDAP-Server<sup>1</sup> für die Authentifizierung zur Verfügung.

Eine Übersicht mit den Standorten der Dienst~MFG und der öffentlichen MFG ist Bestandteil dieser Anlage.

6. Autorisierung bei der Nutzung

Die bei der Nutzung der Dienst-MFG notwendige Autorisierung kann entweder über die thoska-Kartennummer (nach erstmaliger Anmeldung am Gerät mit Login) oder über die Anmeldung mit Login (ohne Kartennutzung) erfolgen.

Bei der Anmeldung mit Login werden der Anmeldename und das Passwort als Zeichenkette an den LDAP-Server der Universität gesandt. Ist die Authentifizierung mit den gesendeten Anmeldedaten erfolgreich, liefert der LDAP-Server den Namen des Nutzers (Anzeigename), die Kostenstelle und die dienstliche Email-Adresse.

Die Informationen aus dem LDAP werden für 5 Minuten auf dem Druckserver für die Nutzung am MFG vorgehalten (Cache).

wurde vor der erstmaligen Anmeldung mit Login der thoska-Dienstausweis an die Leseeinheit gehalten, wird nach erfolgreicher Anmeldung über LDAP die Kartennummer und der Anmeidename in einer Nutzertabelle (Anhang Datenbankstruktur; Tabellen AUT\_IDENTITY, AUT\_CARD) auf dem Druckserver gespeichert.

Bei nochmaliger Anmeldung mit thoska-Dienstausweis werden automatisch die benötigten Daten vom LDAP-Server gelesen und können 5 Minuten für Funktionen am Gerät genutzt werden. Eine nochmalige Anmeldung über Login entfällt.

7. Nutzung des Datennetzes

Die Druckserver, Dienst-MFG und die öffentlichen MFG befinden sich in abgesicherten Bereichen des Datennetzes der Universität. D.h., alle Aktivitäten benötigen das Datennetz der Universität. Folgende

<sup>&</sup>lt;sup>1</sup> LDAP (Lightweight Directory Access Protocol) ist ein Anwendungsprotokoll aus der Netzwerktechnik. Es erlaubt die Abfrage und die Modifikation von Informationen eines Verzeichnisdienstes (eine im Netzwerk verteilte hierarchische Datenbank) über ein IP-Netzwerk.

Der LDAP-Server ist ein Dienst des URMZ (DV Metadirectory/Anlage 5), der eine Authentifizierung mit Anmeldename und Passwort erlaubt und Informationen zu eiriem Nutzer (eingeschränkt auf die jeweilige Anwendung) in Form von Attributen liefern kann.

Aktivitäten werden über das Datennetz abgewickelt:

- **Anmeldung am MFG** 

Die Daten werden vom MFG zum Druckserver gesendet. Der Druckserver vergleicht diese Daten mit den LDAP-Daten. Bei Übereinstimmung ist die Anmeldung gültig. Wurde zuvor der thoska-Dienstausweis am MFG registriert, wird in der Datenbank des Druckservers (Anhang Datenbankstruktur; Tabellen AUT\_IDENTITY, AUT\_CARD) die Kombination Kartennummer/Benutzername abgelegt. Bei nochmaliger Anmeldung mit Chipkarte werden über die Kartennummer vom Druckserver die Daten des Nutzers im LDAP abgefragt.

### **Drucken über MyMFP**

Der Druckauftrag wird vom PC, an dem der Nutzer angemeldet ist, unter dem Nutzernamen an den Druckserver geschickt und dort abgelegt . (Anhang Datenbankstruktur; Tabellen Druckhistorie).

**Ausdruck an den MFG** 

Nach Anmeldung am MFG und der Wahl der MyMFP-Funktionen können im Menü "Druckaufträge" die Namen der vom Nutzer gesandten und am Druckserver abgelegten Druckaufträge angezeigt und ausgewählt werden. Nach dem Ausdruck werden der Name des gedruckten Dokumentes und die Uhrzeit des Ausdrucks mit der IP-Adresse des Druckers in der . Druckhistorie (Anhang Datenbankstruktur; Tabellen Druckhistorie und Anhang Screenshots) auf dem Druckserver der Dienst-MFG für 90 Tage abgelegt.

**Scannen über MyMFP** (nur an Dienst-MFG möglich) ,

Nach Anmeldung und Auswahl der MyMFP-Menüpunkte "Scan2Me" oder "Scan2Me OCR" schickt der brückserver das eingescannte Dokument an die dienstliche Email-Adresse des Nutzers.

**scannen über smartPage** (nur an öffentlichen MFG möglich)

Nach Eingabe des Dienstausweises (und zuvor erfolgter Registrierung) kann im Kopiermodus der Menüpunkt "Netzwerkscan" ausgewählt werden. In dem Fall wird das gescannte Dokument auf dem Druckserver für den registrierten Nutzer zur Abholung bereitgestellt. Der Nutzer kann den Scan über das Webportal herunterladen und anschließend auf dem Druckserver löschen.

### **Kopieren und Drucken von Externem Speicher**

Hierbei werden keine Daten über das Netz versandt. Allerdings wird nach Abschluss .des Kopiervorgangs die Anzahl der Kopien, die Uhrzeit und die Kostenstelle auf dem Druckserver für zwecke der Kostenauswertung gespeichert.

8. Beschreibung der verwendeten personenbezogenen Daten auf Karte und Computersystemen

Vdn der thoska-Chipkarte wird von den Dienst-MFG und den öffentlichen MFG die Kartennummer gelesen. Wird auf den öffentlichen Geräten dienstlich gedruckt oder kopiert wird zudem die Kostenstelle von der Karte gelesen.

Die Dienst-MFG holen vom Druckserver während der Nutzung des Gerätes aus dem LDAP den Anzeigenamen, die Kostenstelle und die E-Mail-Adresse und senden ggf. gescannte Dokumente an den Druckserver, welche von dort aus an die dienstliche E-Mail-Adresse versendet werden.

Der Druckserver für die Dienst-MFG speichert maximal für 12 Stunden die auf MyMFP auszudruckenden Druckaufträge. Druckaufträge an den öffentlichen MFG werden für 24 stunden gespeichert. Danach werden sie automatisch gelöscht. ·

Die Zuordnung von Anmeldename und Kartennummer wird ständig gespeichert bis der Nutzer im LDAP gelöscht wird.

Sollten Beschäftigte dienstliche Drucke auf öffentlichen MFP ausführen (nicht empfohlen, siehe Pkt.1), ist eine separate Anmeldung notwendig und nur in diesem Fall wird die Verbindung zwischen Anmeldename und Kartennummer gespeichert. Weitere Daten wie E-Mail-Adresse und Kostenstelle werden nicht aus dem LDAP gelesen. Werden nur unpersonalisierte Funktionen (Kopieren, scannen auf USB-Speicher) durchgeführt, werden die Kartennummer und Kostenstelle von der Karte gelesen. Eine Verbindung zur Person (z.B. zum.Anmeldenamen) wird nicht hergestellt und nicht gespeichert. ·

 $\big($ 

### 9. Beschreibung der Schnittstellen

9.1 Druckserver - LDAP

Bei erstmaliger Anmeldung mit Dienstausweis bzw. Anmeldung mit Login an den Dienst-MFG (ohne Nutzung der Chipkarte) werden der Anmeldename und das Passwort an den LDAP geschickt und mit den dort vorhandenen Daten verglichen. Ist der Abgleich erfolgreich, werden aus dem LDAP der Änzeigename, die Kostenstelle und die dienstliche E-Mail-Adresse gelesen und für die Abwicklung der Aktivität am MFG im Druckserver bereitgestellt. Bei Nutzung des Dienstausweises werden Kartennummer und Anmeldename auf den Druckserver in Tabellen (Anhang Datenbankstruktur; Tabellen AUT\_IDENTITY, AUT\_CARD) abgelegt. Bei erneuter Anmeldung ausschließlich mit der Chipkarte wird über die Kartennummer der Anmeldename des berechtigten Nutzers ermittelt und die o.g. Daten aus dem LDAP im Druckserver bereitgehalten.

Bei den öffentlichen MFG erfolgt die Registrierung über ein Webportal, welches auf dem vom Dienstleister betriebenen Druckserver bereitgestellt wird. Anmeldename und Passwort werden ebenfalls mit den LDAP-Daten verglichen. Anschließend kann über ein an den MFG befindliches Kartenlesegerät die Kartennummer mit dem Anmeldename verknüpft werden.

Die Nutzung der dienstlichen MFG erfordert stets eine Registrierung des Nutzers, An den öffentlichen *r.*  MFG müssen sich Beschäftigte nur dann am LDAP registrieren, wenn sie über smartPage dienstlich (Kostenstelle) oder privat (elektronische Geldbörse) drucken möchten.

#### 9.2 Arbeitsplatz-PC - Druckserver

Das Drucken über die Druckserver ist für das Netzwerk auf dem Campus freigegeben, so dass MyMFP an den Arbeitsplätzen der Bediensteten und smartPage an den öffentlichen Terminals und Arbeitsplätzen der UFB bzw. der PC-Pools als Netzdrucker zur Verfügung stehen. Wird der Netzdrucker als Drucker am PC gewählt, wird der Druckauftrag auf dem Druckserver abgelegt.

### 9.3 Druckserver- MFG

Für die Authentifizierung am MFG werden Kartennummer oder Anmeldename/Passwort vom MFG an den Druckserver gesendet. Mit erfolgreichem Abgleich werden die Funktionen am MFG freigegeben. Druckaufträge werden nach Auswahl der Funktion Drucken vom Druckserver an das MFG gesendet. Personalisierte scanaufträge (E-Mail, Netzwerkordner) werden vom MFG an den Druckserver gesendet.

### 9.4 Druckserver - Mailsystem

Für den scan an die dienstliche Email-Adresse wird das gescannte/bearbeitete Dokument vom Druckserver an die E-Mail-Adresse der Beschäftigten versendet.

### 10. Maßnahmen zur Datensicherheit (Hardware, Software, Organisation, Backup)

Die virtuellen Server werden in den Serverräumen des URMZ in Lehrgebäude 2 und in der Bibliothek betrieben. Die Serverräume sind nur einem eingeschränkten Personenkreis (URMZ, Betriebstechnik) zugänglich. Durch Klimatechnik und unterbrechungsfreie Stromversorgung wird der reibungslose Betrieb bzw. das saubere Herunterfahren im Havariefall sichergestellt.

Die Server werden mit dem Serverbetriebssystem Windows Server 2008 R2 betrieben und regelmäßig mit Updates versorgt. Der zugriff auf die Server erfolgt durch die Managementschnittstelle der Virtualisierungsinfrastruktur sowie über das Remote Desktop Protokoll. Der Zugriff auf die Server ist über die Filterung von IP-Adressen, die Verwendung von Administratorengruppen und durch Kennwortauthentifizierung abgesichert.

Die virtuellen Server werden automatisch ducch die Virtualisierungsinfrastruktur gesichert (tägliche Snapshots). Abzüge der Datenbanken werden täglich erstellt und im zentralen Backup abgelegt.

11 . Aufbewahrungsfristen und Löschung von Daten

### 11.1 Druckserver

Auf den Druckservern wird mit der Registrierung eines Nutzers auf den jeweiligen Server die Verbindung zwischen Anmeldename und Kartennummer dauerhaft gespeichert. Mit dem Löschen eines Nutzers oder Änderung des Anmeldenamens (Lebenszyklus IDM) wird die Verknüpfung gelöscht.

Auf dem Server der Dienst-MFG werden mit der Anmeldung an einem MFG Daten aus dem LDAP gelesen (Anzeigename, E-Mail, Kostenstelle) und für 5 Minuten vorgehalten. ·

Druckaufträge werden für die Dienst-MFG 12 Stunden und für die öffentlichen MFG für 24· Stunden oder bis zum Abruf an einem MFG gespeichert. Nach dem Abruf an einem MFG werden die Dokumente vom Server gelöscht. Es besteht für den Nutzer die Möglichkeit, Druckaufträge auch nach dem Drucken noch auf dem Server zu belassen. In dem Fall werden·die Druckaufträge ebenfalls nach den oben genannten Fristen gelöscht.

Scanaufträge von den Dienst-MFG werden nach der Bearbeitung (OCR) und dem Versand an die dienstliche E-Mail-Adresse vom Server gelöscht. Bei den öffentlichen MFG sind scanaufträge über die Option Netzwerkscan für 48 Stunden über das Webportal abrufbar.

Neben den abrechnungsrelevanten Daten (z.B. Seitenzahlen) wird auf den Druckservern eine Historie der Druckaufträge gespeichert. Aus dieser Historie werden die Einträge nach 90 Tagen gelöscht.

### 11 .2 MFG

Die für eine Sitzung benötigten Daten (Anzeigename, Kostenstelle) werden mit Abmeldung vom MFG (Sitzungsende) verworfen. zwischengespeicherte · Dokumente werden sofort nach dem Drucken, Kopieren, Scannen vom MFG gelöscht.

12. zusätzliche Festlegungen zur Protokollierung des Zugriffs auf Daten und Dateien

### 12.1 Zugriffsberechtigungen

Auf den Druckserver haben nur die Administratoren des Drucksystems aus dem URMZ zwecks Administration bzw. Fehlersuche und Fehlerbehebung sowie auf das Administrationsmodul bzw. auf die Datenbank des jeweiligen Druckservers zugriff. Mit Hilfe des Administrationsmoduls werden neue Fuhktionskarten eingerichtet und weitere Standardadministrationsaufgaben durchgeführt. über Auswertetools dieses Moduls können Druckfunktionen überprüft werden. Eine Manipulation der in der Datenbank gespeicherten Daten ist nicht möglich.

Der Zugriff auf die Datenbank ist den Administratoren nur zur Fehlersuche und Fehlerbehebung erlaubt. Datenbankzugriffe sind in einem Protokollbuch festzuhalten (Datum, Uhrzeit, Name des Administrators, Grund des Zugriffs, Maßnahmen/ Aktivitäten).

Auf die Auswertedateien und Kostenübersichten haben die für die Abrechnung zuständigen Mitarbeiterinnen des Dezernats 4 (Abrechnungsstelle) zugriff.

#### 12.2 Zugriffe auf Abrechnungsdateien

zur Abrechnung der Druck- und Kopierkosten können d\_ie unter Punkt 13 aufgeführten zugriffsberechtigten Personen der des Dezernats 4 die Abrechnungstabellen nach Kostenstelle vom Druckserver abrufen (Anhang: Abrechnung Druck- und Kopierkosten für Dienstgeräte). In der Abrechnung werden alle Kopier- und Druckkosten der Beschäftigten und Funktionskarten einer Kostenstelle als summe dargestellt und nur die enthaltenen Kopier- und Druckkosten der Funktionskarten gesondert aufgeschlüsselt. Die Abrechnung für die öffentlichen MFG erfolgt analog.

Nur bei Unregelmäßigkeiten (siehe 12.3.1) wird vom Admiriistrator eine Kostenübersicht einer Kostenstelle getrennt nach Kartennummer erzeugt und der Abrechnungsstelle zur Verfügung gestellt.

 $\zeta$ 

### 12.3 Auswertungen

12.3.1 Unregelmäßigkeiten

Werden im Zusammenhang mit der Abrechnung der für eine Kostenstelle angefallenen Druck- und Kopierkosten Unregelmäßigkeiten dergestalt festgestellt, dass die Kosten im Vergleich zu den üblicherweise anfallenden Kosten außergewöhnlich hoch sind,. unterstützt die Abrechnungsstelle die/den für die Kostenstelle Verantwortliche/n auf Antrag bei der Aufklärung der Unregelmäßigkeiten. Zu diesem Zweck kann die Abrechnungsstelle eine nach den der Kostenstelle zugeordneten Kartennummern aufgeschlüsselte Kostenübersicht beim · Administrator anfordern. Ergibt die Auswertung, dass eine Kostenerhöhung durch einzelne Kartennutzer hervorgerufen wurde, so sind diese Nutzer - der Name des Nutzers zur betreffenden Kartennummer wird vom Administrator mitgeteilt - über diese Feststellung zu informieren. Ihnen ist Gelegenheit zu geben, die/den zuständige/n Kostenstellenverantwortliche/n über die Gründe der erhöhten Druck- und Kopierkosten zu informieren. Kommt der jeweilige Nutzer dieser Information nicht binnen einer Woche nach, teilt die Abrechnungsstelle der/dem Kostenstellenverantwortlichen den Namen des betroffenen Nutzers mit.

Ergibt die Auswertung, dass die Kostenerhöhungen nicht durch einzelne Nutzer hervorgerufen wurden, informiert die Abrechnungsstelle die/den Kostenstellenverantwortliche/n entsprechend.

Die zu Auswertungszwecken angeforderte Kostenübersicht darf nur für die Auswertung verwendet und nicht an Dritte außerhalb der Abrechnungsstelle weitergegeben werden. ( -

Der Personalrat erhält eine Information über die Mitteilung an einen Nutzer bzgl. erhöhter Druck- und Kopierkosten.

Im Bedarfsfall kann der Kanzler die Übersicht aller Druck- und Kopieraufträge des Nutzers sichern lassen. Der Personalrat wird über diese Maßnahme ebenfalls informiert.

### 12.3.2 Missbrauch von Multifunktionsgeräten

Im Falle des begründeten Verdachts eines Missbrauchs von Multifunktionsgeräten durch Beschäftigte kann der Kanzler eine Auswertung der Übersicht über die Druck- und Kopieraufträge des betreffenden Nutzers anweisen. Er bestimmt die die Auswertung vornehmenden Personen. In jedem Fall zu beteiligen sind eine vom Personalrat zu benennende Person und der Datenschutzbeauftragte.

13. Administratoren und Zugriffsberechtigte

Administration des Druck-Systems: Herr Jäger, Herr Kühm (beide URMZ) Abrechnung der dienstlichen Kopien: Frau Kranhold, Vertreterin: Frau Rosenstiel /

Erfurt, den  $25.02.2015$ 

*;4-JJJ*  Personalrat Personalrat et al. et al. et al. et al. et al. et al. et al. et al. et al. et al. et al. et al. et

### Anhang

- Standorte der Dienst-MFG und der öffentlichen MFG
- Datenbankstruktur Dienst-MFG und öffentlicheMFG
- Abrechnung Druck- und Kopierkosten für Dienstgeräte (Muster)

## **Dientst-MFG**

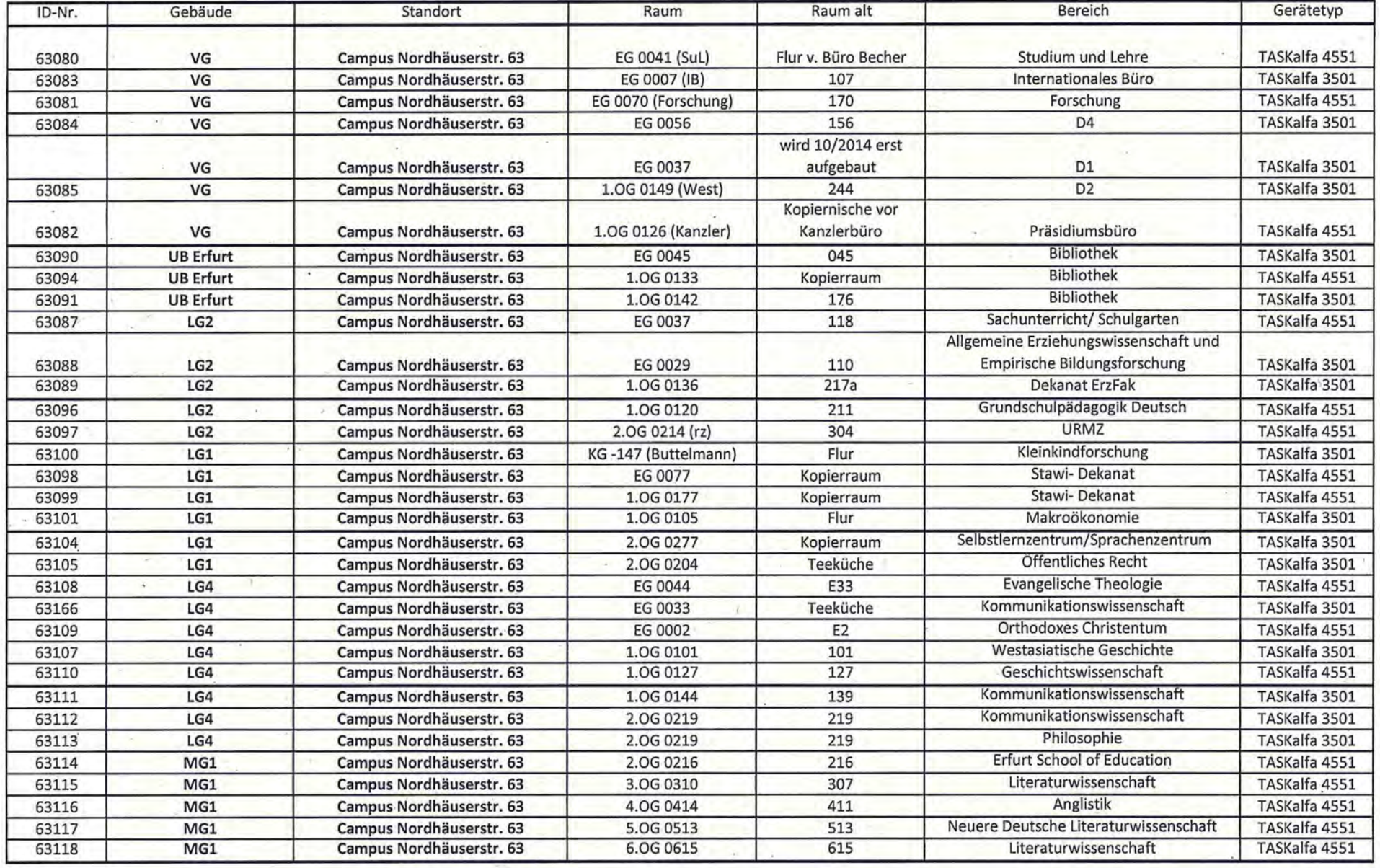

0 , *;' )* 

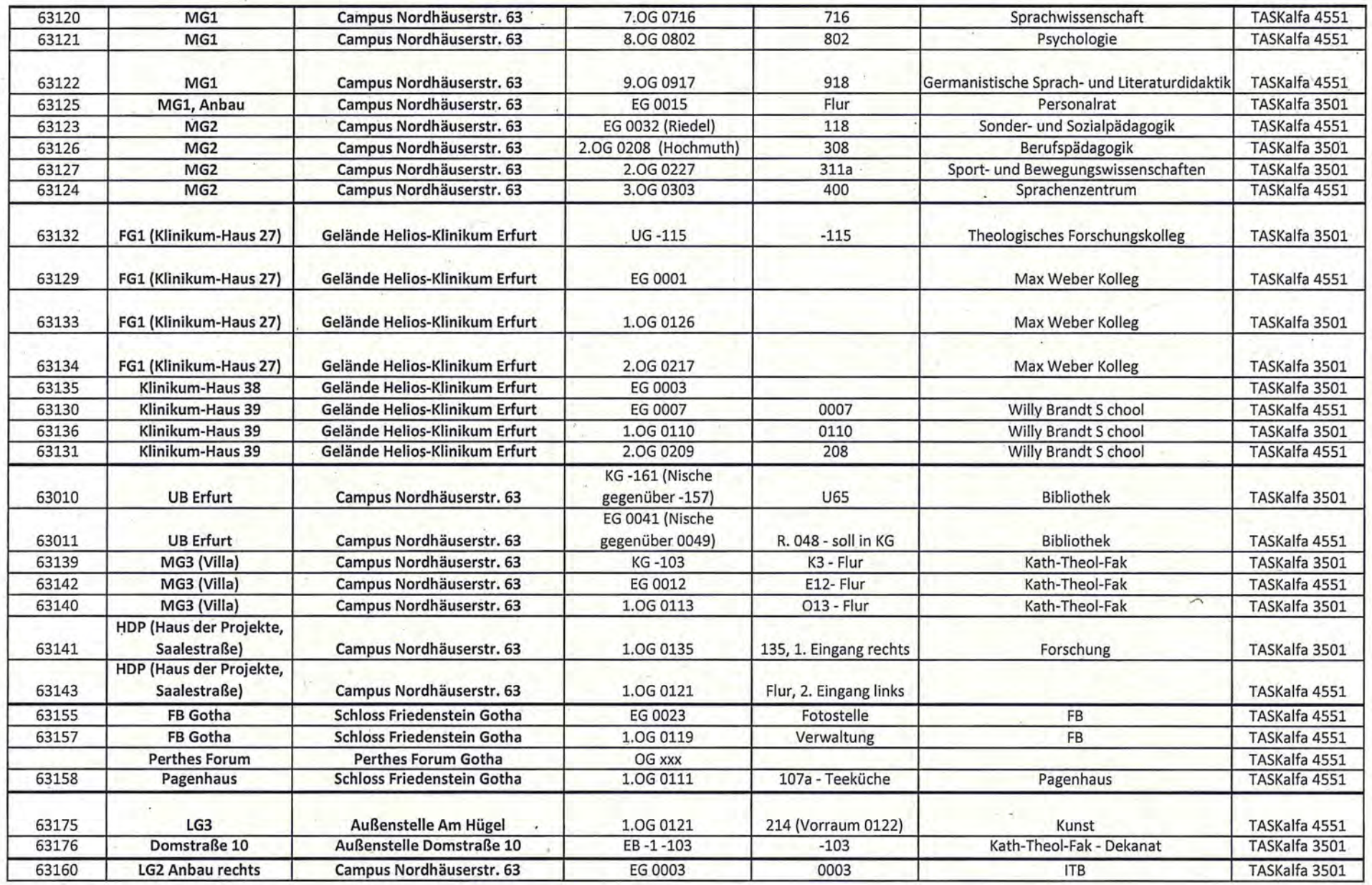

an li

 $\mathcal{E}_{\text{max}} = 0$ 

à.

*r-\* <sup>~</sup> <sup>l</sup>

 $\bar{x}$ 

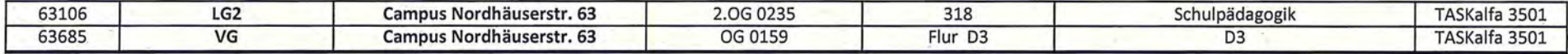

 $\bigcirc$ 

 $\circ$ 

- 2

Öffentliche MFG .

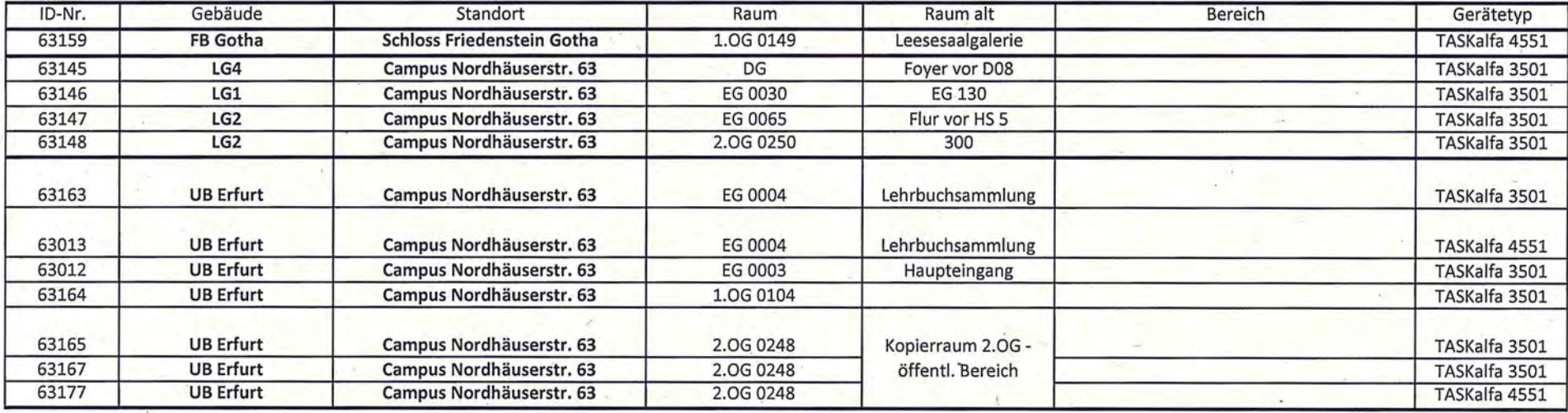

# Anhang: Datenbankstruktur Druckserver Dienst-MFG

Die Zusammenstellung erfasst lediglich die Tabellen und Felder, welche für die Speicherung personenbezogener Daten und der Druckhistorie verwendet werden. Die eindeutige B'ezeichnung einer Tabelle hat die die Form DATENBANK.BESITZER.TABELLE. Im Text wird nur der Teil TABELLE verwendet.

## Benutzerdaten

## cddsdb.dbo.AUT\_IDENTITY

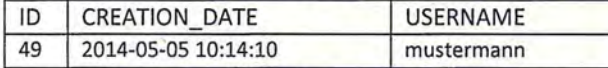

Die Tabelle enthält alle bekannten/registrierten Benutzer. Die Daten werden mit der ersten Anmeldung (Login auch ohne Karte) erfasst und dauerhaft gespeichert.

## cddsdb.dbo.AUT IDENTITY DETAIL

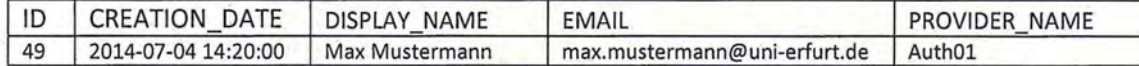

Die Tabelle enthält die vom LDAP-Server (Auth01, Auth02) gelesenen und während der Nutzung zwischengespeicherten Daten. Nach der Anmeldung werden sie automatisch aus dem LDAP gelesen und spätestens nach 5 min automatisch gelöscht.

### cddsdb.dbo.AUT CARD

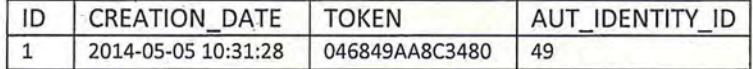

Die Tabelle enthält die registrierten Chipkarten (TOKEN=Kartennummer) und die ID des verknüpften Benutzers. Der Eintrag in die Tabelle wird bei der ersten Anmeldung mit Karte erzeugt und dauerhaft gespeichert.

### cddsdb.dbo.ORG ·COST CENTER

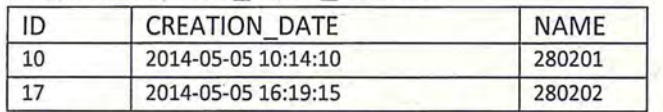

Die Tabelle enthält die bekannten Kostenstellen. Sie werden beim Lesen einer Kostenstelle eines Nutzers aus dem LDAP oder manuelle (mehrere Kostenstellen für Sekretärinnen) ergänzt.

 $\cap$  ') is the set of  $\cap$ 

## cddsdb.dbo.ORG COST\_CENTER\_IDENTITY

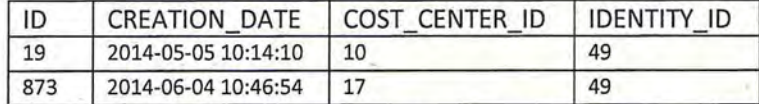

Die Tabelle enthält die Verknüpfung zwischen Kostenstellen und ID der Benutzer. Der Tabelleneintrag wird bei der ersten Anmeldung eines Benutzers (auch über Login) erzeugt und dauerhaft gespeichert.

*(',* (')

# Druckhistorie (Löschung nach 90 Tagen)

## cddsdb.dbo.PRN BINARY\_DATA

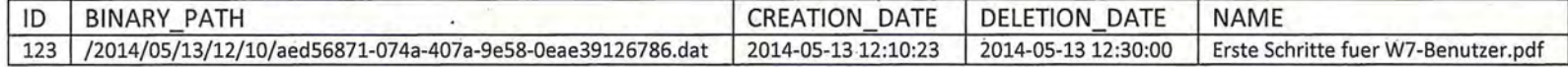

Die Tabelle enthält die Verbindung zwischen dem Druckauftrag in Dateisystem (BINARY\_PATH) und dem Dokumentenname (NAME). Der Tabelleneintrag wird bei Sendung eines Druckauftrags an die Druckerwarteschlange erzeugt und für 90 Tage gespeichert.

## cddsdb.dbo.PRN PULL\_PRN\_JOB

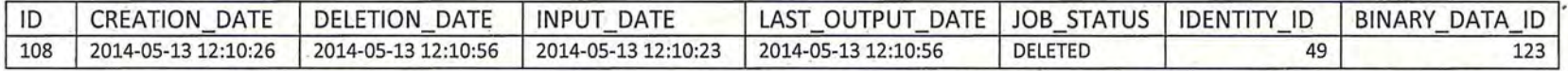

Die Tabelle enthält Statusinformationen und die Verknüpfung zwischen Benutzer (IDENTITY\_ID) und Druckauftrag (BINARY\_DATA\_ID). Der Eintrag wird von der Druckerwarteschlange unmittelbar nach Eingang eines Druckauftrages erzeugt und für 90 Tage gespeichert. ,

## cddsdb.dbo.PRN\_PULL\_PRN\_JOB\_H

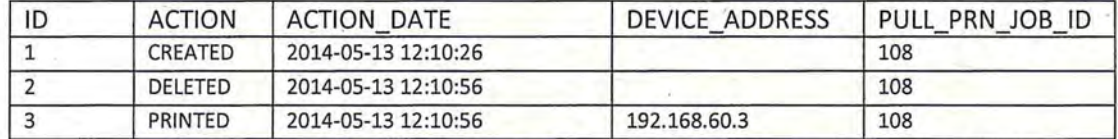

In dieser Tabelle wird die Historie (Zeitleiste) von Druckaufträgen gespeichert einschließlich der IP-Adresse des MFGs, auf welchem der Druckauftrag ausgedruckt wird.

# Anhang: Datenbankstruktur Druckserver öffentliche MFG

Die Zusammenstellung erfasst lediglich die Tabellen und Felder, welche für die Speicherung personenbezogener Daten und der Druckhistorie verwendet werden. Die eindeutige Bezeichnung einer Tabelle hat die die Form DATENBANK.BESITZER.TABELLE. Im Text wird nur der Teil TABELLE verwendet.

# Benutzerdaten

ICPRINT.dbo.BENUTZER

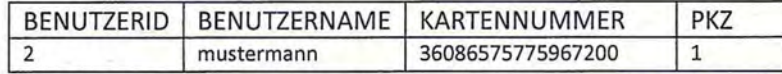

Datenbankeinträge werden mit der Registrierung am Portal erstellt. Über einen Kartenleser wird dabei die Kartennummer von der Chipkarte gelesen. Das Feld PKZ bei erster Anmeldung mit der Chipkarte an einem öffentlichen MFG gesetzt.

# Druckhistorie (Löschung nach 90 Tagen)

## ICPRINT.dbo.PRINTEDJOBS

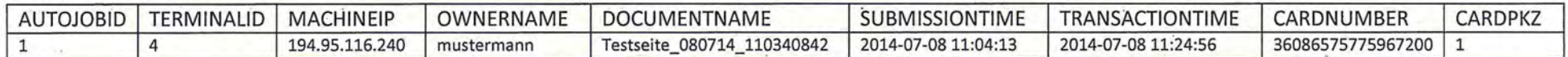

Datenbankeinträge werden mit dem Drucken an einem öffentlichen MFG (TERMINALID) erstellt. Es wird die IP des Arbeitsplatzes (MACHINEIP), der Benutzername (OWNERNAME), die Kartennummer (CARDNUMBER) und die PKZ (CARDPKZ) vermerkt. Der Dokumentenname (DOCUMENTNAME) enthält einen Teil des Originaltitels gefolgt von einem Zeitstempel. Der vollständige Dokumententitel wird nicht in der Datenbank gespeichert.

 $\cap$ 

## **Abrechnung Druck- und Kopierkosten für Dienstgeräte**

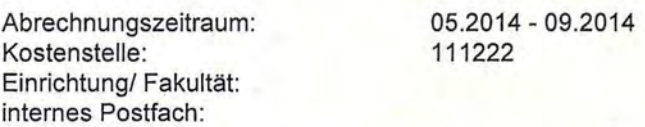

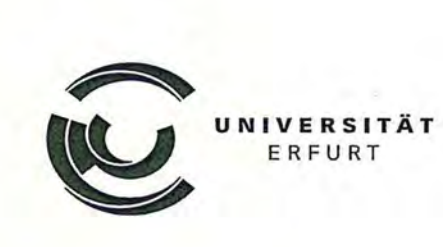

#### **Preise pro Druck/ Kopie**

A4 S/W: 0,025 €  $\qquad \qquad$  A4 Farbe: 0,055 €

*r-*

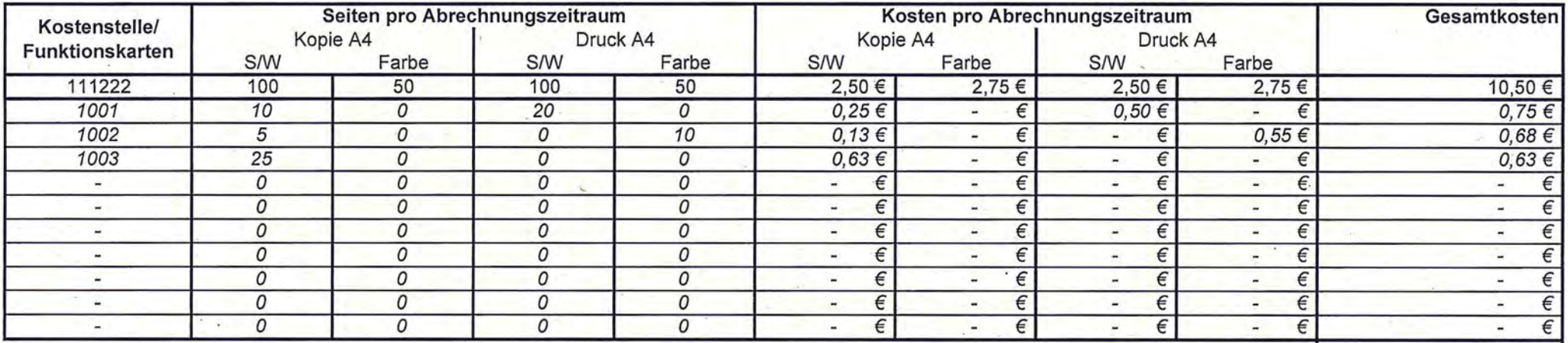

Gesamtkosten ohne Funktionskarten: Rechnungsbetrag:

 $\sim$ 

8,45 € **10,50** €

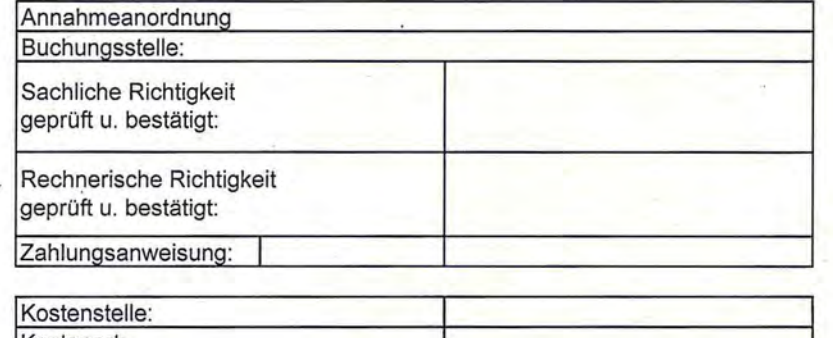

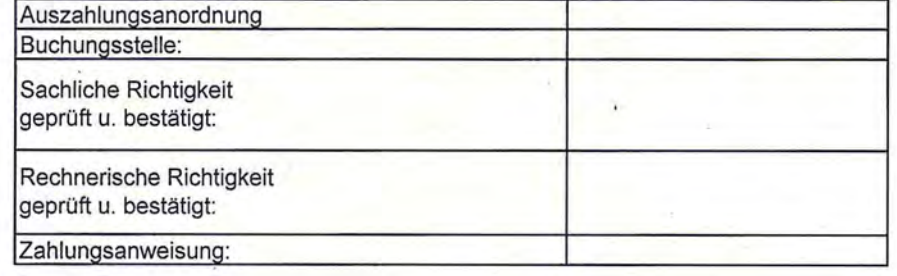

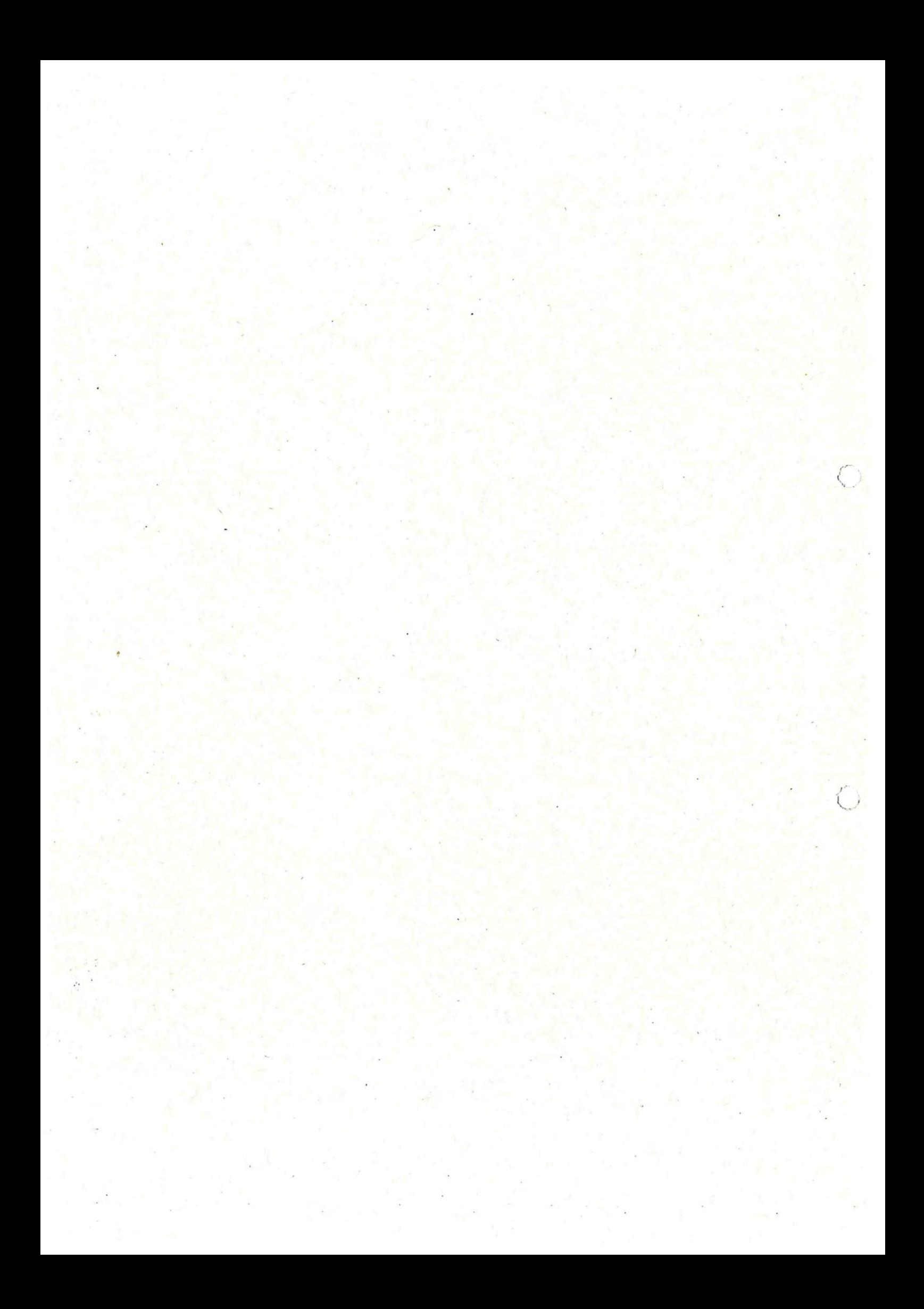